## **PROGRAMMA EFFETTIVAMENTE SVOLTO**

## **Anno Scolastico 23 / 24**

**Classe/Sede**: 1E1

**Docente**: Prof Emidio Vecchione **Codocente (ITP)**: Prof. Andrea Mesiti

**Materia insegnata**: Tecnologie Informatiche

**Testi adottati**: Camagni Nikolassy TEKNOPEN

## *CONTENUTI DISCIPLINARI*

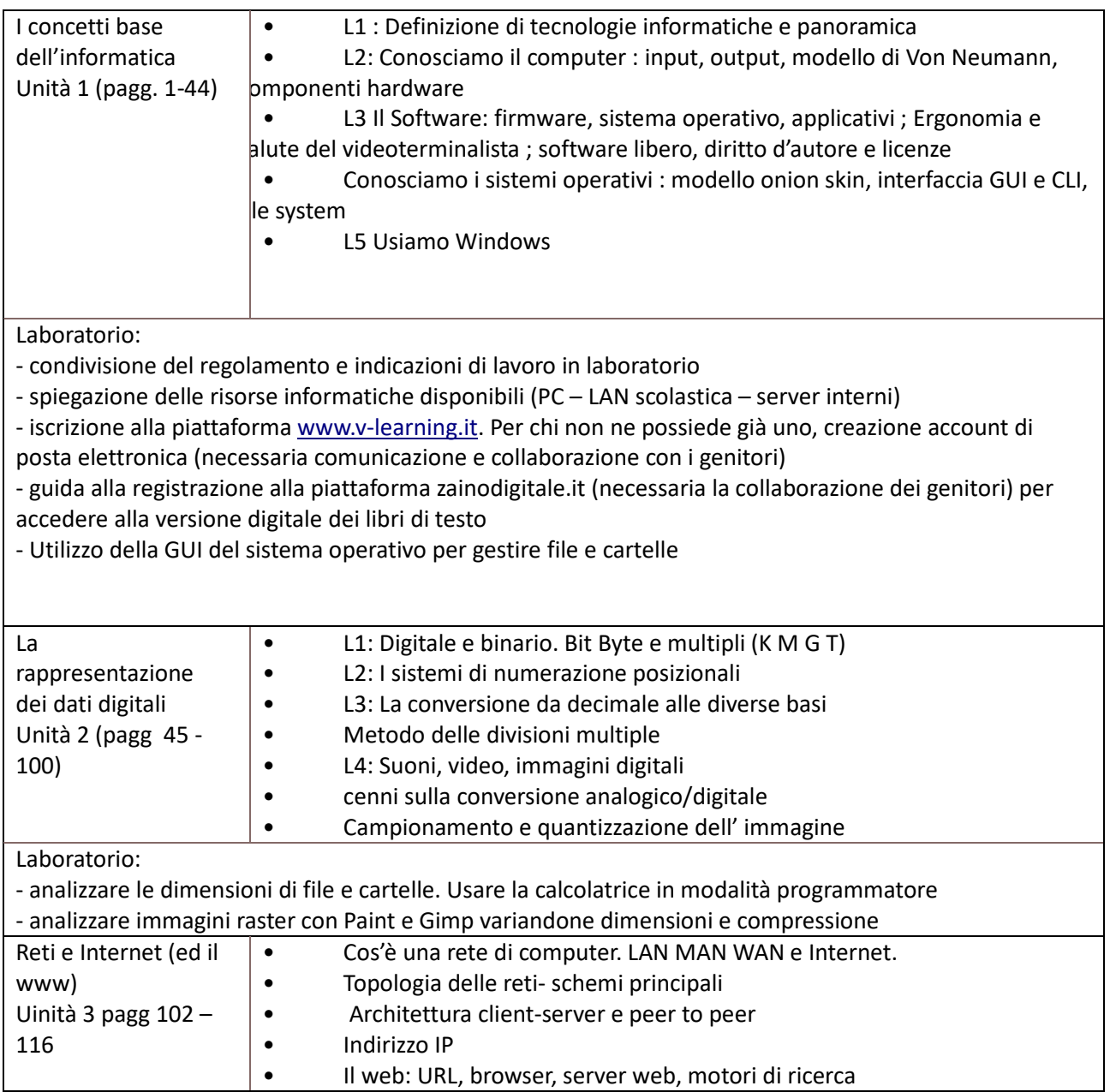

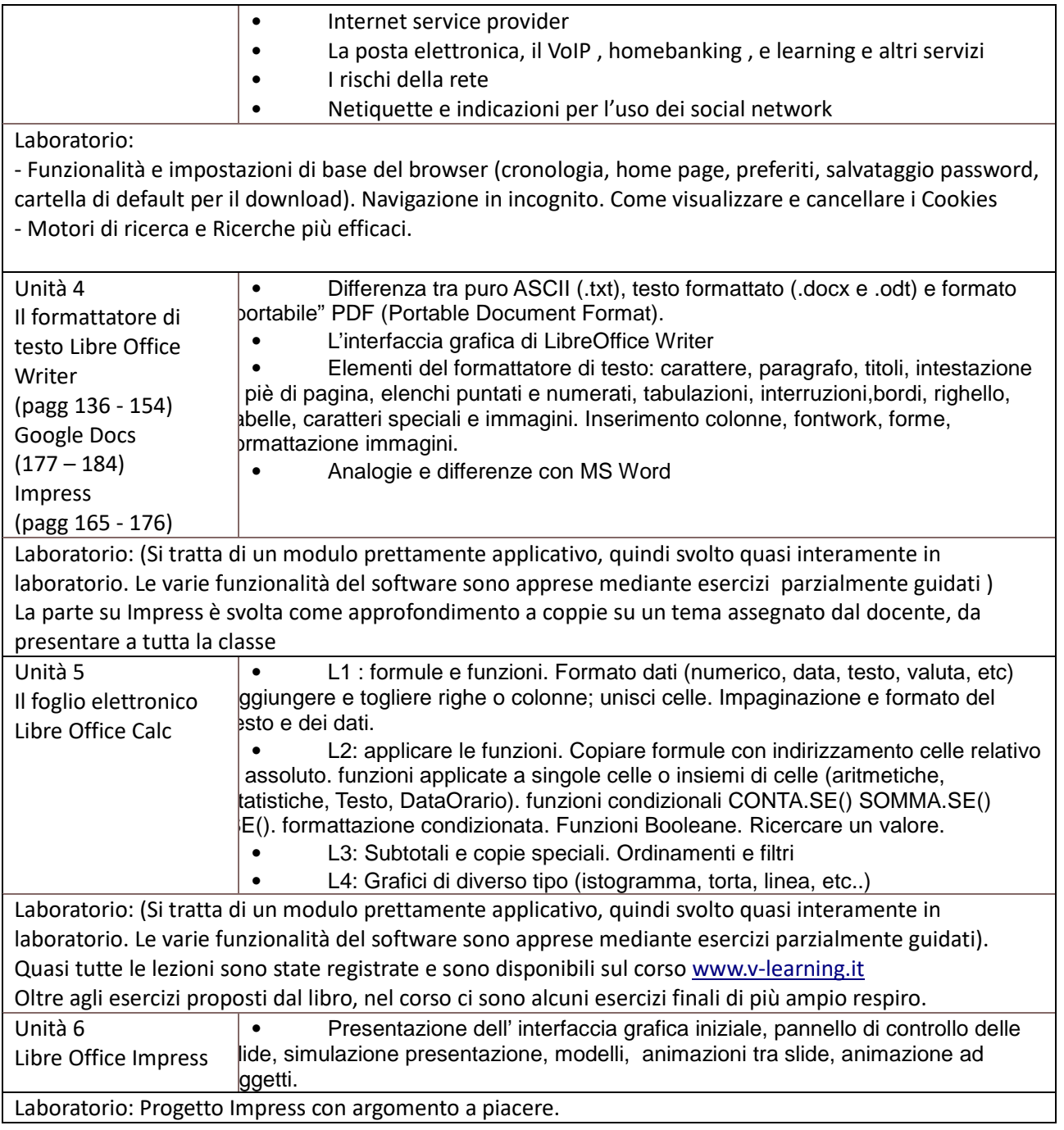

## **Educazione Civica :**

Licenze software proprietarie e open source: conoscere e rispettare il copyright ed il copyleft.

Valdagno, 29/05/2024

 *Firma degli studenti Firma dei Docenti rappresentanti di classe* 

 $\overline{\phantom{a}}$  ,  $\overline{\phantom{a}}$  ,  $\overline{\phantom{a}}$ 

\_\_\_\_\_\_\_\_\_\_\_\_\_\_\_\_\_\_\_\_\_\_\_ \_\_\_\_\_\_\_\_\_\_\_\_\_\_\_\_\_\_\_\_\_\_\_